# **bet 365 ofertas**

- 1. bet 365 ofertas
- 2. bet 365 ofertas :sportingbet fora do ar
- 3. bet 365 ofertas :brazino 776

# **bet 365 ofertas**

Resumo:

**bet 365 ofertas : Seu destino de apostas está em mka.arq.br! Inscreva-se agora para desbloquear recompensas incríveis e entretenimento sem fim!** 

contente:

E-mail: \*\*

BET significa "Bolsa de Emprestimos e Títulos" que é uma bolsa brasileira. O Nubank oferece um banco digital para seus clientes, oferecendo plataforma em investimentos da empresa com o objetivo do investimento na área financeira nacional (BET). Ao investir no NUBK você pode ganhar renda passiva sem ter a necessidade dos bancos deixarem seu próprio lar comodamente confortável ou seguro por conta própria

E-mail: \*\*

4. Monitore seus investimentos: Fique de olho em seu investimento regularmente e faça ajustes conforme necessário.

E-mail: \*\*

A luta bot bot é um esporte de luta robô em bet 365 ofertas que os concorrentes constroem pequenos robôs controlados remotamente e tê-los batalha pela supremacia. A própria luta Bot não é ilegal e é de fato um desporto popular em bet 365 ofertas San Fransokyo, masÉ que a aposta nele é ilegal ilegale pode resultar em bet 365 ofertas em Prisão.

Leis contra bots:nínVários países e estados promulgaram leis contra bots que se envolvem em bet 365 ofertas fraudes. Actividades atividades atividadesPor exemplo, nos Estados Unidos, a Lei de Venda de Bilhetes Online Melhores (BOTS) proíbe o uso de bots para contornar medidas de segurança sobre venda de ingressos. sites.

# **bet 365 ofertas :sportingbet fora do ar**

Keep volatility in Aviator bets low\n\n This is one of the best tips for Aviator game players. It allows you to lower the risk of losing your bet. This is because the winnings are smaller, but they are frequent. Usually, you bet with small amounts, and you can win the Aviator game more often. [bet 365 ofertas](/news/campeonato-brasileiro-d-2024-06-23-id-16106.html)

# **Tudo Sobre Apostas Esportivas: Entendendo a Lucky 31 e Como Fazer download da Bet365 no Brasil**

No mundo dos jogos de azar e das apostas esportivas, existem uma infinidade de termos e opções disponíveis para os apostadores. Neste artigo, nós vamos esclarecer dois tópicos importantes: o que é a Lucky 31 e como fazer o download da aplicação móvel da Bet365 no Brasil.

## **O que é uma Lucky 31?**

A Lucky 31 é uma aposta desportiva composta por 31 combinações possíveis, que incluem: 5 célebres, 10 duplas, 10 trios, 5 quartetos e um acumulado de cinco escolhas.

Este tipo de aposta é nomeado assim devido às suas 31 partes e às diversas bonificações de bookmakers disponíveis, tornando-se assim uma aposta popular entre os jogadores.

## **Como fazer a aposta Lucky 31**

Realizar esta aposta é bastante simples, mas é importante destacar que a Lucky 31 é um tipo de aposta desportiva mais complexa. Isto deve-se ao facto de existirem múltiplas combinações possíveis a ter em bet 365 ofertas conta para efeitos de cálculo e premiação.

A seguir, mostramos os passos a ter em bet 365 ofertas consideração ao efectuar uma aposta Lucky 31:

- 1. Escolher cinco eventos desportivos para os quais pretende fazer a aposta.
- 2. Selecionar o tipo de aposta: simples, múltipla ou de sistema.
- 3. Introduzir a quantia no valor desejado.
- 4. Analisar as combinações possíveis.
- 5. Colocar a aposta e aguardar os resultados.

### **Como fazer download e instalar a Bet365 no Brasil**

Para começar a apostar, precisa de criar uma conta e efetuar o download da aplicação móvel Bet365. A Bet364 oferece uma aplicação dedicada aAndroid e iOS, permitindo assim aos utilizadores terem acesso aos seus serviços a qualquer momento e desde qualquer localidade donde se encontrem.

### **Passos para o download e instalação da Bet365 no Brasil:**

- Clique no link para o download da Bet365 para Android ou iOS. 1. /html/futebolcard-fluminense-2024-06-23-id-27725.html./dupla-sena-de-páscoa-ano-2024- 2024-06-23-id-24026.html.
- 2. Autorize, nas definições do telemóvel, a instalação de aplicações de origens desconhecidas.
- 3. Após o telechargamento, clique na aplicação e inscreva-se ou effetue o login na bet 365 ofertas conta da Bet365, caso já a tenha.

### **Apostas com a Bet365**

A Bet365 é um conhecido site de apostas, face aos inúmeros eventos, mercados de aposta, extensos e serviços dados aos clientes. Este website além de suportar apostas desportivas, também fornece casino em bet 365 ofertas directo, slots, jogos de mesa e muitos outros.

Em termos de oferta, a Bet365 tem inúmeros

Observação: Antes de publicar, certifique-se de que temos os links corretos para os termos /200 reais-bet365-2024-06-23-id-826.html. E, repara que especifiquei as moedas como Real Brasileiro (R\$). Aqui está o texto escrito em bet 365 ofertas pt-BR :)

# **bet 365 ofertas :brazino 776**

**Truta Salmonada: la alternativa al salmón en Brasil**

El salmón no puede ser creado en Brasil, ya que necesita aguas muy frías como las de Noruega. Como alternativa, los investigadores desarrollaron una técnica que deja a la trucha con un color parecido, llamándola popularmente "trucha salmonada".

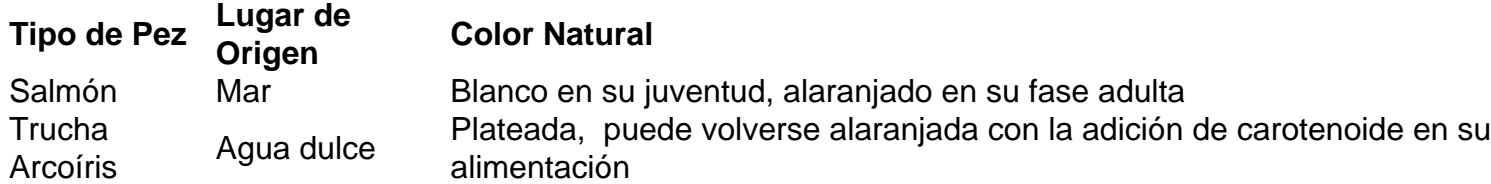

La trucha arcoíris es de la familia de los salmónidos y, por lo tanto, también puede obtener el color anaranjado cuando el carotenoide se agrega a su alimentación. Sin embargo, no puede ser comercializada como salmón en Brasil, ya que esto se consideraría fraude.

La trucha salmonada se vuelve anaranjada para parecerse al salmón. La trucha arcoíris se usa com mayor frecuencia en Brasil como alternativa al salmón, ya que se desarrolla en agua dulce y en temperaturas más cálidas. El proceso de "salmonización" se realiza en cautiverio, utilizando carotenoides artificiales que le dan un color anaranjado.

Author: mka.arq.br Subject: bet 365 ofertas Keywords: bet 365 ofertas Update: 2024/6/23 12:20:28